# **Berichtsdesigner**

#### **Fertige Finanzberichte und Ad-Hoc-Finanzauskünfte**

Der Berichtsdesigner ist als zentrales Berichtstool in FibuNet integriert.

Das Tool ermöglicht vielfältige Druck- und Bildschirmauskünfte über alle in FibuNet eingegebenen und verarbeiteten Buchhaltungsdaten und ist bereits nach kurzer Einweisung umfassend nutzbar.

Eine Vielzahl gängiger Berichtsvorlagen sind bereits fertig vorkonfiguriert.

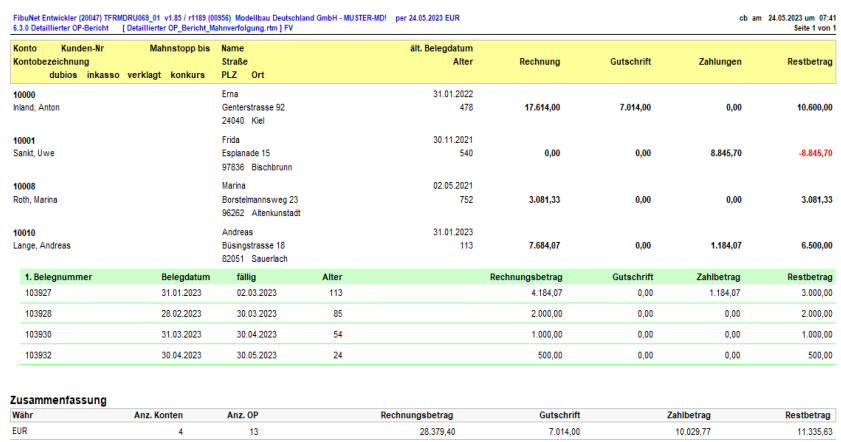

Abbildung 2: Je nach Informationsbedarf kann man auf Knopfdruck immer tiefer ins Detail einsteigen, beispielsweise auf Kostenarten oder auf Wunsch bis auf Belegebene.

#### **Vielzahl bereits angelegter Berichtsvorlagen**

Die bereits angelegten Finanzberichte sind im Berichtsdesigner auf Knopfdruck mit aktuellen Buchungsdaten abrufbar.

Auf der Ebene der Finanzbuchhaltung sind dies Kontenbericht, BWA, Umsatzsteuer-Abstimmungsbericht, Saldenbericht, Rückstellungsspiegel, Bilanz und GuV. Für die Anlagenbuchhaltung stehen als fertige Vorlagen, Inventarverzeichnis, Lebenslaufakte und Versicherungsliste zur Verfügung bzw. für die Offene-Posten-Verwaltung der OP-Bericht sowie die Altersfälligkeits-Mahnübersicht.

Die Druck- und Bildschirmauskünfte können individuelle betriebliche Bedürfnisse auf einfache Art und Weise angepasst werden. Ebenso können neue Berichtsvorlagen auf Knopfdruck generiert und hinterlegt werden, um sie als Standard-Reports zur Unterstützung der buchhalterischen bzw. finanzwirtschaftlichen Aufgaben zu nutzen.

In Berichten, die auf Summen und Salden zugreifen, kann auf die dahinter liegenden Einzelnachweise bis hin zum Einzelbeleg auf Knopfdruck über "Drill-Down" zugegriffen werden.

Sämtliche Vorlagen sind auf einfache Art per Drag & Drop anpassbar, indem Berichtsfelder getauscht oder eleminiert werden oder individuelle Titelseiten angelegt werden.

#### **Individuelle Auskunft für das Finanzwesen**

Zum Anlegen einer neuen Berichtsvorlage steht ein komfortabel und einfach zu bedienender Berichtsassistent zur Verfügung. Die Berichtsvorlage wird als individuelles Template gespeichert und im benutzerspezifischen Dialogfenster auf Knopfdruck abrufbar. Auf diesem Wege erstellte Vorlagen können von anderen nicht abgeändert werden. Bei Bedarf können entsprechende Vorlagen mit einem Passwortschutz versehen werden.

#### **Nützliche Informations- und Assistenzfunktionen**

FIBUNE<sup>-</sup>

by Scopevisio

Der Berichtsdesigner ist über die persönliche Schnellauskunft hinaus mit nützlichen Funktionen ausgestattet, um andere Stellen gezielt über relevante oder interessante Sachverhalte zu informieren.

Formatierungs- und Layout-Funktionen unterstützen auf komfortable Art und Weise dabei, die Berichte übersichtlich und ansprechend aufzubereiten. Diese können auf Knopfdruck in ein versandfähiges PDF-Format überführt werden, das für den überwiegenden Teil von Adressaten lesbar ist und einfach in E-Mails eingebunden werden kann.

# **Berichtsdesigner**

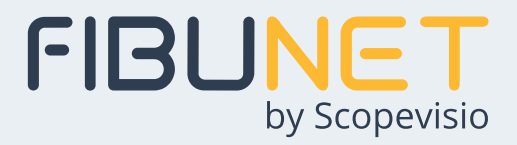

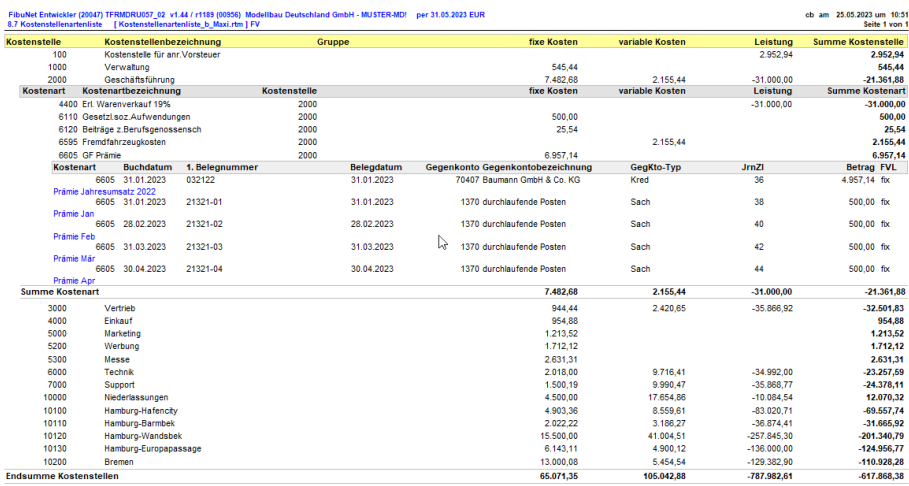

Abbildung 2: Je nach Informationsbedarf kann man auf Knopfdruck immer tiefer ins Detail einsteigen, beispielsweise auf Kostenarten oder auf Wunsch bis auf Belegebene.

# **Die Leistungsfähigkeit im Überblick**

- Komfortable Schnellauskunft für Buchhaltungs- und Finanzdaten
- Vielzahl fertiger, auf Knopfdruck abrufbarer Berichtsvorlagen
- Drill-Down bis auf Buchungsebene
- Individuelle Anpassbarkeit bereits angelegter Standardvorlagen über Drag & Drop
- Einfache Erstellung individueller Berichtsvorlagen mittels Berichtsassistent
- Benutzerspezifischer Zugriffsschutz für individulle Berichtsvorlagen
- Pro Berichtsgruppe Komplettauswahl aller Berichtsvorlagen im Dialogfenster
- Vielfältige Layout- und Formatierungsfunktionen
- Überführung von Berichten im PDF-Format auf Knopfdruck
- E-Mail-Versand entsprechender Berichte in PDF-Format
- Export zur Weiterverarbeitung in Excel auf Knopfdruck

## **Im Standardumfang mit gelieferten Berichtsvorlagen**

## **Finanzbuchhaltung**

- Bilanz
- Gewinn- und Verlustrechnung
- Betriebswirtschaftliche Analyse (BWA)
- Rückstellungsspiegel
- Umsatzsteuer-Abstimmungsbericht
- Kontobericht
- Saldenbericht

# **OP-Verwaltung**

- OP-Bericht
- Altersfälligkeits-Mahnbericht

## **KLR-Bericht**

- Kostenstellenbericht inkl. Umlagen
- Kostenträgerbericht inkl. Umlagen
- Kostenartenbericht
- Deckungsbeitragsrechnung

## **Anlagenbuchhaltung**

- Inventurverzeichnis
- Lebenslaufakte
- Versicherungsliste

#### **Der Berichtsdesigner läuft in Verbindung mit FibuNet**

- auf Windows Terminalservern
- in virtualisierten Umgebungen wie VMWare oder Virtual Box
- unter 32-Bit und 64-Bit Hardwareund Software-Umgebungen für den Client
- unter 64-Bit Hardware- und Software-Umgebungen für den Server

## **Systemanforderungen**

- aktuelle Windows Betriebssysteme mit aktuellen Service Packs
- Details wie Arbeitsspeicher (RAM), Festplattenspeicher, Prozessoren und Betriebssystem-Versionen finden Sie unter  **www.fibunet.de**